## N TAKING YOUR UDL CHOICE BOARDS TO THE NEXT LEVEL

By Todd Sills, Jeff Horwitz, KC Knudson, Katie Novak

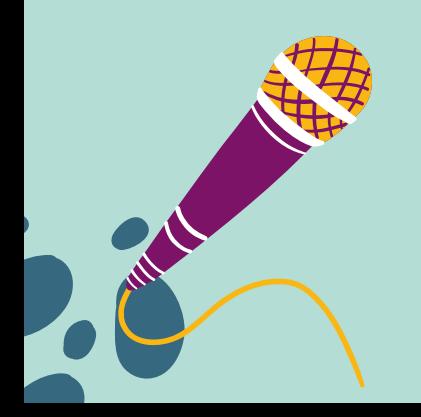

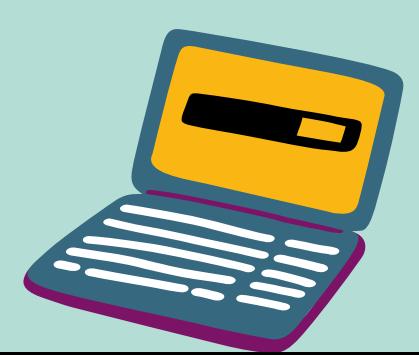

Getting Started

A UDL practitioner believes in the power of teaching and learning. As instructional designers and facilitators, we have the incredible opportunity to create a culture of high expectations where all students have opportunities for voice and choice as they work toward grade-level standards in classrooms that support them, challenge them, and help them feel like they belong. When exploring UDL more deeply, it is critical that we support students in their self-awareness, self-reflection, and social-emotional wellness while ensuring that they engage in authentic, meaningful, and high-quality work.

This UDL Choice Board was the mastermind of Todd Sills, a teacher at the Vientiane International School. This choice board ebook is a labor of love between Todd, Jeff Horwitz, KC Knudson and Katie Novak. We provide some tips for using the choice board resources, not for student grades, but to help students to build products and projects that they can share widely, use in their portfolio, and channel their passions.

## UDL **CHOICE** BOARD of your assignment or project. Exemplar

### Tips for Students

- Before choosing a medium, consider the goal. How can you best address it?
- Make sure to compare your work to the exemplars before revising/submitting your assessment.
- Complete a self-assessment using the provided rubric.
- Don't limit yourself to a single format. In many authentic settings, creators will pair text types. For example, a scientist may present a scientific poster and also give a TED-like talk about their subject.

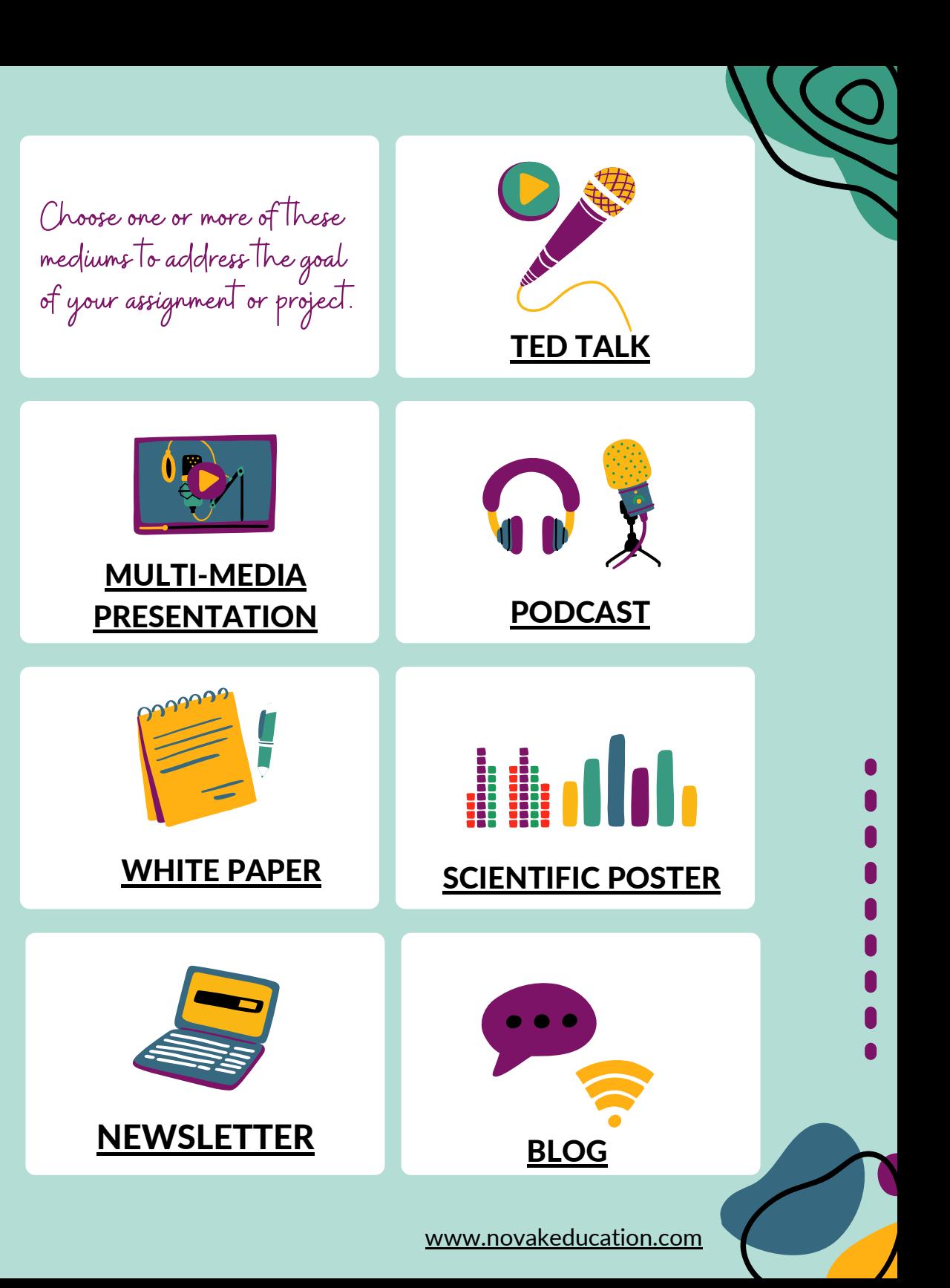

# <span id="page-2-0"></span>TED TALKS

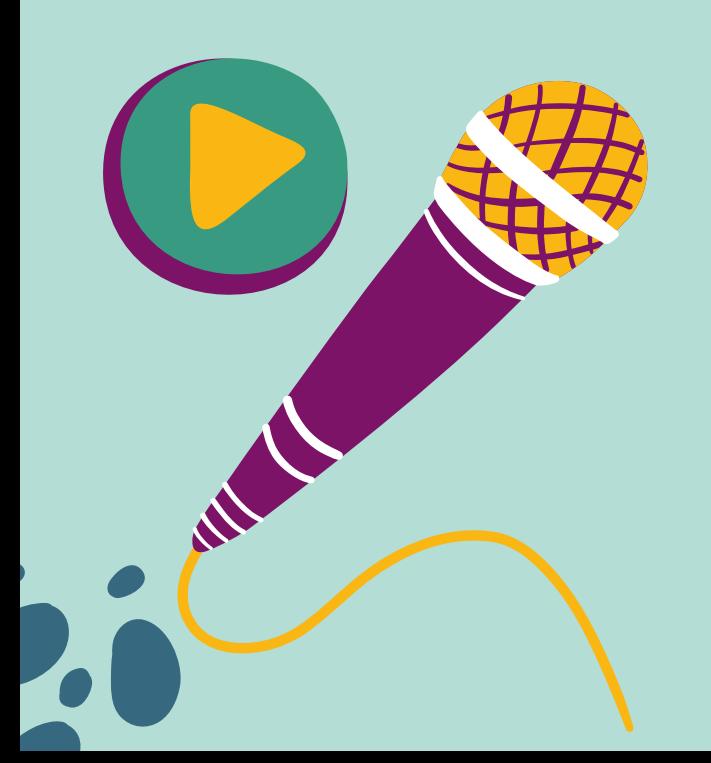

### STUDENT SUPPORT DOCUMENTS

### How to

- TEDX Speaker Guide for [Speakers](https://storage.ted.com/tedx/manuals/tedx_speaker_guide.pdf)
- TED talks about...giving TED talks.

Checklists/Rubrics

• Leon Theatre [Checklist](https://drive.google.com/file/d/1ouFA0rP9uVfzKrLLhmvqy9H7HzOL_ZKM/view) and Peer Rubric

Templates/Exemplars

- Using Your Voice for [Political](https://www.ted.com/talks/amanda_gorman_using_your_voice_is_a_political_choice?language=en) Change
- What [Adults](https://www.ted.com/talks/adora_svitak_what_adults_can_learn_from_kids?language=en) Can Learn from Kids
- A Promising Test for Pancreatic [Cancer…from](https://www.ted.com/talks/jack_andraka_a_promising_test_for_pancreatic_cancer_from_a_teenager) a **Teenager**
- Dare to [Dream](https://youtu.be/LomHO9STYlM) Big
- I Built a Fusion [Reactor](https://www.ted.com/talks/taylor_wilson_yup_i_built_a_nuclear_fusion_reactor?language=en)

#### TEACHER SUPPORT DOCUMENTS

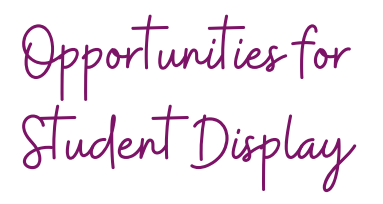

- TED Speaker [Application](https://speaker-nominations.ted.com/) Form
- [Speaking](https://www.ted.com/about/conferences/speaking-at-ted) at TED FAQ  $\bullet$
- TEDEd Student [Program](https://ed.ted.com/student_talks)  $\bullet$

Teacher Planning

[www.novakeducation.com](https://www.novakeducation.com/professional-development)

TEDEd Student [Program](https://ed.ted.com/student_talks)

## <span id="page-3-0"></span>MULTI-MEDIA PRESENTATION

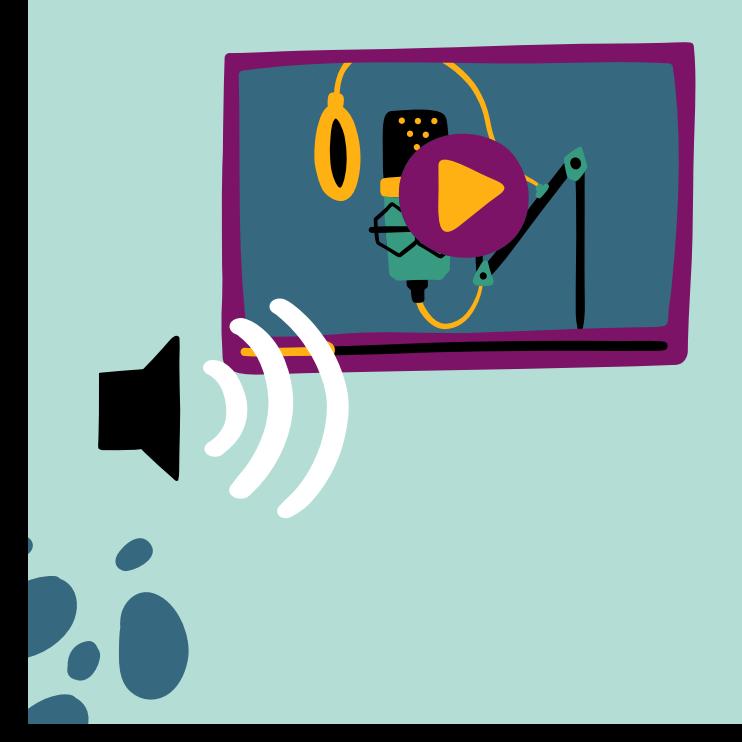

### STUDENT SUPPORT DOCUMENTS

### How to

- 7x7 rule for Slide [Content](https://blog.hubspot.com/marketing/7x7-rule-powerpoint)
- Google Slides [Support](https://support.google.com/a/users/answer/9282488?hl=en)
- [PowerPoint](https://support.microsoft.com/en-us/office/powerpoint-for-windows-training-40e8c930-cb0b-40d8-82c4-bd53d3398787) Support
- Create [Visualizations](https://www.youtube.com/watch?v=Totirr3zxMs&list=PL8ciRIuEbGNZ5jj6zX45bma3BxZJ_puN-) with Prezi How-To Videos
- Simon Sinek 5-Part Course on [Presenting](https://youtube.com/playlist?list=PLNChxq3_BJAaO1mmd9XHVSyeDZz_eC67e)
- **VISME Playlist of Design** [Presentation](https://www.youtube.com/playlist?list=RDCMUC2isRzoZisjBS6PaGWTDV0Q&playnext=1&index=1) Tips

## Checklists/Rubrics

- Cal State San Marcos [Checklist/Rubric](https://www.csusm.edu/iits/services/ats/idesign/toolkits/documents/rubric_presentationslides.pdf)
- Scholastic [Presentation](https://www.scholastic.com/content/dam/teachers/lesson-plans/migrated-files-in-body/rubic.pdf) Rubric
- [University](https://www.cs.toronto.edu/~lczhang/csc290_20191/files/design_review_rubric.pdf) of Toronto Rubric

Templates/Exemplars

- [Design](https://docs.google.com/presentation/d/1nmoDT9rHM9Xf0g8D_mFJ9adRZAxCJz9_8UhGBaFk1Tc/edit?usp=sharing) Tips Slide Deck
- Project IDEA [Presentation](https://youtu.be/V8eLdbKXGzk) **Example**

### TEACHER SUPPORT DOCUMENTS

Opportunities for Student Display

English Speaking Union [International](https://www.esu.org/international-public-speaking-competition/) Competition

Teacher Planning

- Teacher PD for [Implementing](https://teach.kqed.org/p/implementing-student-media) Multimedia assessments from KQED
- EL Education G5 Multimedia [Presentation](https://curriculum.eleducation.org/curriculum/grade/browse/ela/grade-5/module-3/unit-3) Lesson Plans (starting at L8)

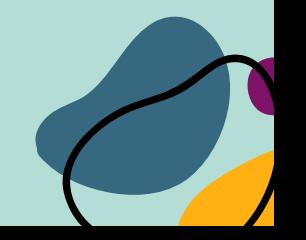

# <span id="page-4-0"></span>PODCAST

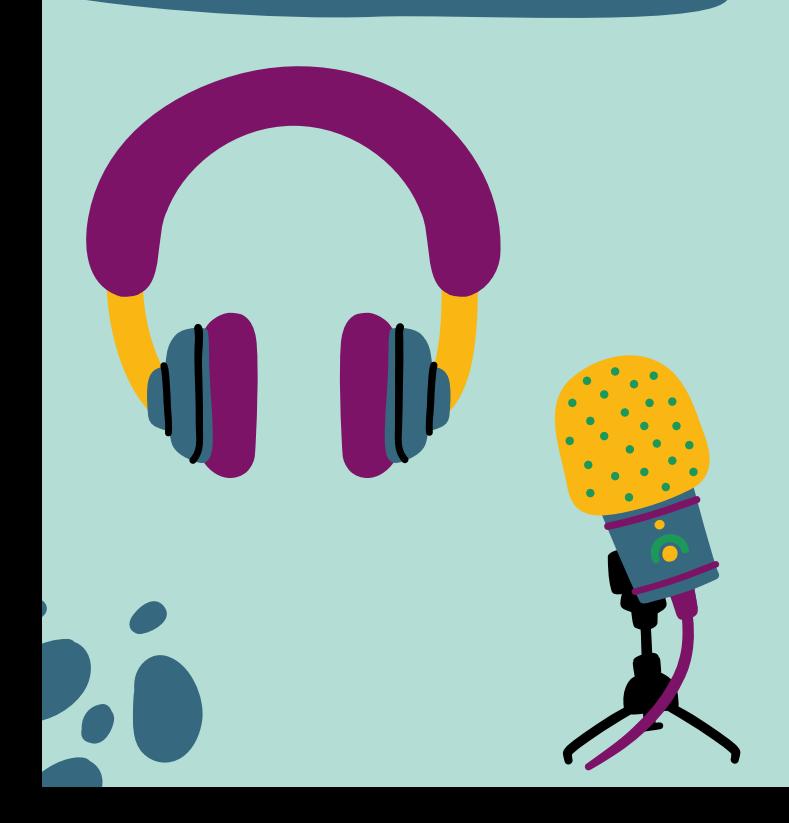

### STUDENT SUPPORT DOCUMENTS

### How to

- NY Time Podcast Guide for **[Students](https://www.nytimes.com/2018/04/19/learning/lesson-plans/project-audio-teaching-students-how-to-produce-their-own-podcasts.html)**
- Starting Your Podcast: A Guide for [Students](https://www.npr.org/2018/11/15/662070097/starting-your-podcast-a-guide-for-students)

## Checklists/Rubrics

- Pacific Lutheran [Podcasting](https://www.plu.edu/dhlab/wp-content/uploads/sites/330/2018/10/podcast-rubrics-google-docs.pdf) Rubric
- KQED [Google](https://docs.google.com/document/d/10YSdXTlOL1QIX-iVc4LxIcqO_lDtWtmKXEany85oJOo/edit) Doc Rubric
- University of Wisconsin [Podcasting](https://www2.uwstout.edu/content/profdev/rubrics/podcastrubric.html) Rubric
- [Planning](https://static01.nyt.com/files/2018/learning/PodcastPlanningHandoutLN.pdf) Doc

Templates/Exemplars

• Sample Student [Podcasts](https://soundcloud.com/zuheera-ali-128176275/depression-memes-and-me-why-i-stopped-looking-at-depression-memes?utm_source=clipboard&utm_campaign=wtshare&utm_medium=widget&utm_content=https%253A%252F%252Fsoundcloud.com%252Fzuheera-ali-128176275%252Fdepression-memes-and-me-why-i-stopped-looking-at-depression-memes)

### TEACHER SUPPORT DOCUMENTS

Opportunities for Student Display

- NY Times Student  $\bullet$ **[Competition](https://www.nytimes.com/2019/08/21/learning/our-third-annual-student-podcast-contest.html)**
- NPR Student [Competition](https://www.npr.org/series/662609200/npr-student-podcast-challenge)  $\bullet$
- KQED [Competitions](https://learn.kqed.org/challenges/teachers)  $\bullet$

## Teacher Planning

- NPR Teacher's Guide to Teaching [Podcasting](https://media.npr.org/assets/news/2018/11/teaching-podcasting_FULL-VERSION.pdf)
- Teacher PD for [Implementing](https://teach.kqed.org/p/implementing-student-media) Multimedia assessments from KQED

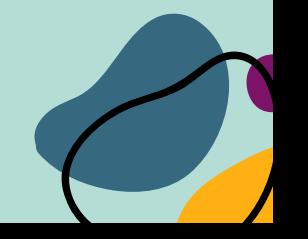

## <span id="page-5-0"></span>**WHITE** PAPER

A white paper is a document used by business professionals who want to share indepth information about a specific topic.

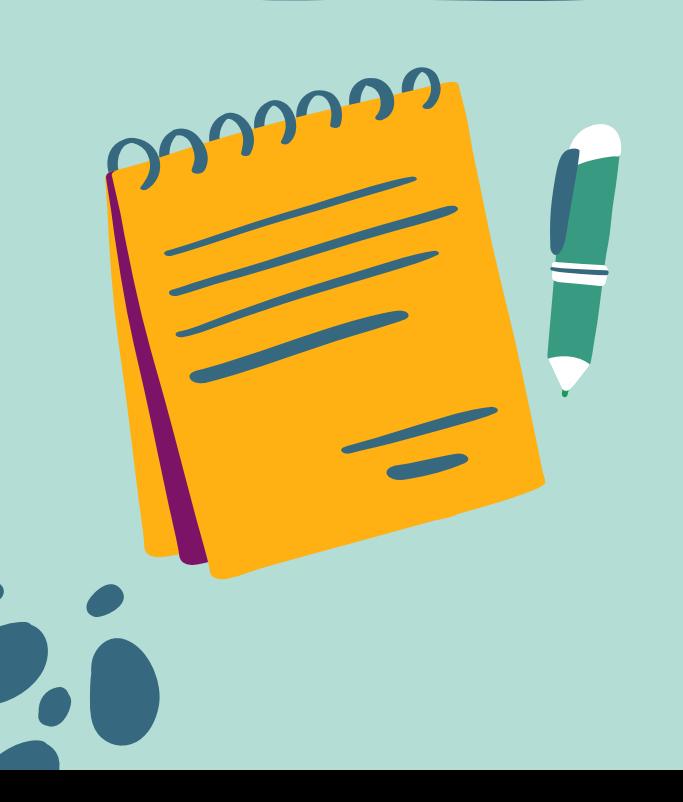

### STUDENT SUPPORT DOCUMENTS

### How to

• VISME Guide on [Writing](https://visme.co/blog/how-to-write-a-white-paper/) a White Paper[.](https://visme.co/blog/how-to-write-a-white-paper/) Since the goal of a white paper is to exhibit a high level of expertise in a field or industry, the tone of the writing must be formal an[d](https://storage.ted.com/tedx/manuals/tedx_speaker_guide.pdf) professional.

Checklists/Rubrics

- [White](https://www.rcampus.com/rubricshowc.cfm?sp=yes&code=SXX9B74) paper rubric for student self-assessment. Note focus on using at least 4 reputable sources.
- 25 White Paper Examples & [Templates](https://visme.co/blog/white-paper-examples/) to Use Right Away

Templates/Exemplars

- $\bullet$  [Sample](https://thatwhitepaperguy.com/wp-content/uploads/2020/04/officemorph-13-Mistakes-to-Avoid-When-Building-Out-Your-Next-Office.pdf) white paper #1
- [Sample](https://thatwhitepaperguy.com/wp-content/uploads/2018/11/eXplorance-Response_Rates_white_paper.pdf) white paper  $#2$

Use the papers with the white paper rubric and reflect on the elements of a high quality white paper.

<span id="page-6-0"></span>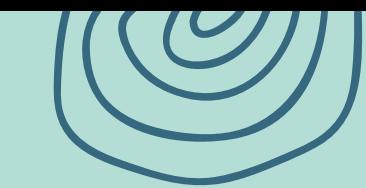

SCIENTIFIC

POSTER

### STUDENT SUPPORT **DOCUMENTS**

### How to

- NYU Guide to Making a [Research](https://guides.nyu.edu/posters) Poster
- Creating Effective Posters NC State **[University](https://sites.google.com/ncsu.edu/effective-posters/)**
- NC State Video Library Creating [Effective](https://sites.google.com/ncsu.edu/effective-posters/videos?authuser=0) Posters
- [Washington](https://libguides.wustl.edu/our/poster) University Site
- USC [Libraries](https://libguides.usc.edu/healthsciences/posters)

## Checklists/Rubrics

- Harvard [Catalyst](https://writingcenter.catalyst.harvard.edu/files/catalystwcc/files/rubric_for_scientific_posters_harvard_catalyst.pdf?m=1637175287) Rubric
- [Stockton](https://www.stocktonusd.net/cms/lib/CA01902791/Centricity/Domain/3232/Science%20Poster%20Rubric%204.19.18.pdf) Unified School District Rubric
- NC State Department of Chemical and [Biomolecular](https://www.cbe.ncsu.edu/bullard/senior-design/grading-rubric-for-poster-session/) Engineering Poster Rubric

## Templates/Exemplars

- NC State [Exemplars](https://sites.google.com/ncsu.edu/effective-posters/examples?authuser=0)
- Mind the Graph Award Winning **Scientific Poster [Templates](https://mindthegraph.com/blog/award-winning-scientific-poster/)**
- UNC Poster [Templates](https://guides.lib.unc.edu/posters/templates)
- Poster [Creation](https://sites.google.com/ncsu.edu/effective-posters/create?authuser=0) Tool
- Canva Scientific Poster [Templates](https://www.canva.com/posters/templates/scientific/)
- Research Poster [Templates](https://templatelab.com/research-posters/)

#### TEACHER SUPPORT **DOCUMENTS**

Teacher Planning

[Teacher](https://teacherrebootcamp.com/resources/survivaltips/posters/) eBoot Camp

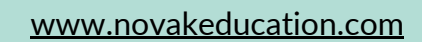

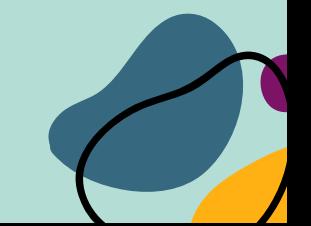

# <span id="page-7-0"></span>**NEWS** LETTER

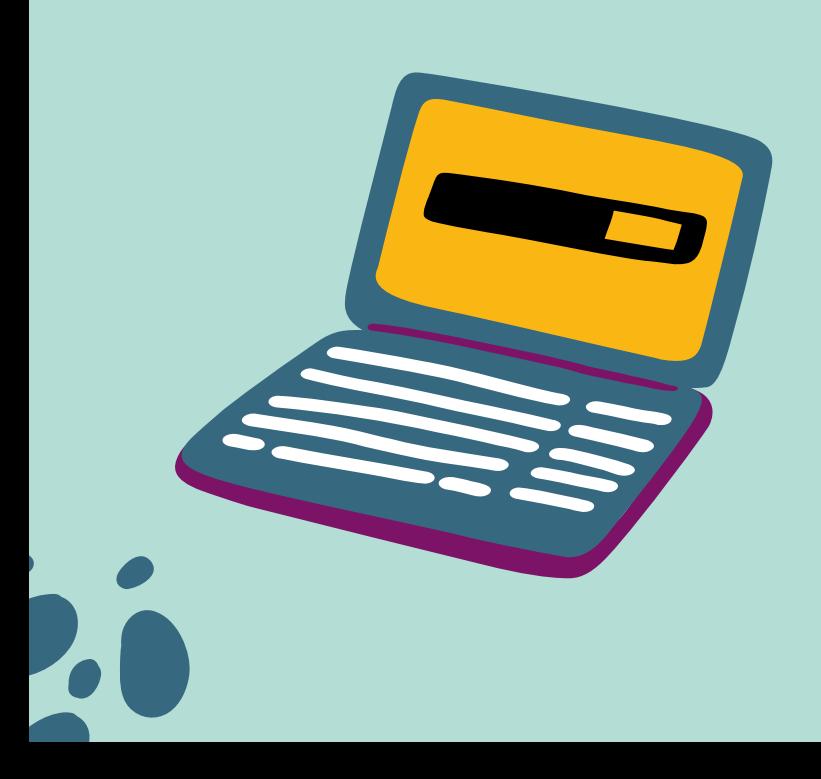

#### STUDENT SUPPORT **DOCUMENTS**

### How to

• How to Create a Newsletter - A [Step-by-Step](https://www.mailmodo.com/guides/how-to-create-a-newsletter/) Guide

Checklists/Rubrics

- Single Point Rubric: [Newsletter](https://docs.google.com/document/d/1XwnPbN7K9mhyW3143gqZOqdIZ84Oqv5KbDUEUYBrLzQ/edit?usp=sharing)
- Teaching [Tolerance](https://www.learningforjustice.org/sites/default/files/2017-07/3-5DS_Community%20Newsletter%20Rubric.pdf) Sample 4 Point Rubric

Templates/Exemplars

- Free Google Doc [Newsletter](https://edutechspot.com/google-docs-newsletter-template/) Templates
- Use [S'more](https://www.smore.com/)
- Use [Canva](https://www.canva.com/newsletters/templates/)

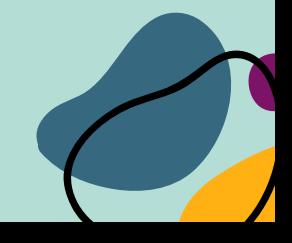

# <span id="page-8-0"></span>BLOG

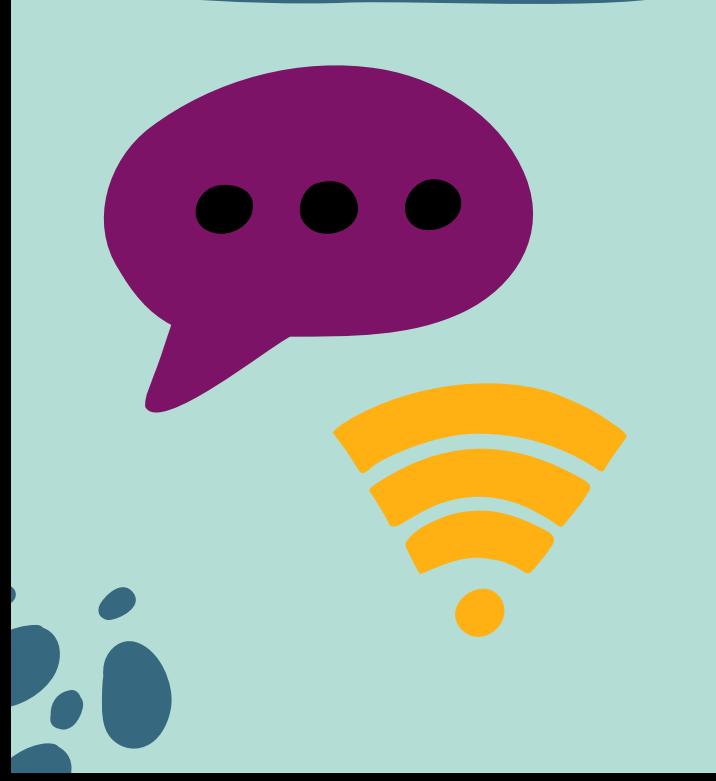

#### STUDENT SUPPORT **DOCUMENTS**

### How to

- [Hubspot](https://blog.hubspot.com/marketing/how-to-start-a-blog) How to Write a Blog
- Hamilton College Writing an [Academic](https://www.hamilton.edu/academics/centers/writing/writing-resources/writing-academic-blogs) Blog
- TCK [Publishing](https://www.tckpublishing.com/how-to-write-a-blog-post/) Blogging for **Beginners**

## Checklists/Rubrics

- Wix Blog Writing [Checklist](https://www.wix.com/blog/2020/02/blog-post-checklist/)
- Blog [Analysis](https://www.stmarys-ca.edu/sites/default/files/attachments/files/BLOG%20ANALYSIS%20RUBRIC%20TEMPLATE.pdf) Rubric

Templates/Exemplars

- Student Blog [Examples](https://rigorousthemes.com/blog/best-student-blog-examples/)
- Cult of [Pedagogy](https://www.cultofpedagogy.com/blog/)
- MIT [Admissions](https://mitadmissions.org/blogs/author/selamie/)
- Scribble [Scrabble](https://jemmawei.com/blog/) blog

### TEACHER SUPPORT DOCUMENTS

Opportunities for Student Display

- Your school or district feed
- Your local news station  $\bullet$

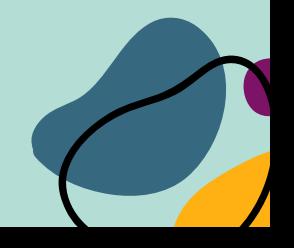